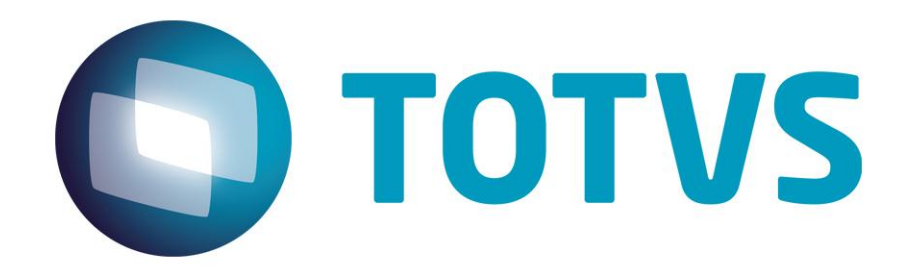

# **Integración Backoffice Protheus vs. Bridge POS**

**Diciembre/2014**

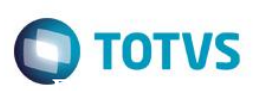

## Índice

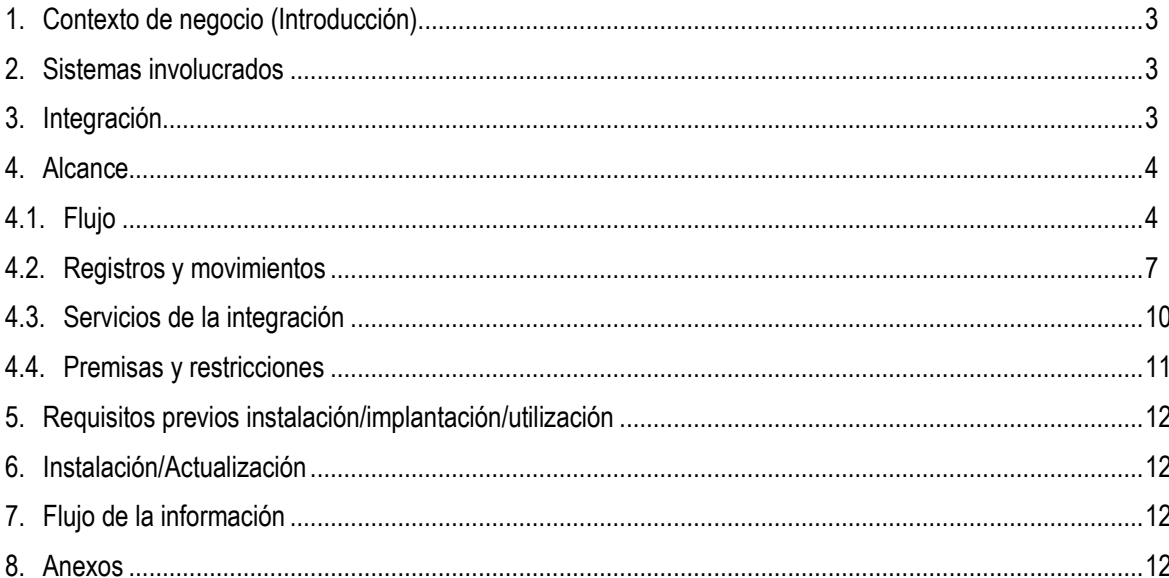

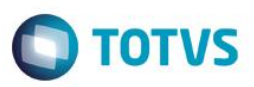

### **1. Contexto de negocio (Introducción)**

<span id="page-2-0"></span>Este proyecto permite ofrecer mayor competitividad para menoristas de pequeño y medio porte de tiendas por departamentos, supermercados, tiendas de conveniencia, tiendas especializadas o mercaderías en general y vestuario, atendiendo las necesidades específicas de estos segmentos para el mercado argentino.

### <span id="page-2-1"></span>**2. Sistemas involucrados**

Los dos sistemas involucrados en esta integración están formados por:

- **Sistema/Módulo vertical Bridge POS** y **Bridge Manager (Retaguardia del PDV)**, que compone la solución **Bridge Suite Versión 2** de la empresa **Synthesis**, ubicada en Argentina.
- <span id="page-2-2"></span>**BackOffice(s) – ERP Protheus Release 11.80**, segmento **Minorista** de la empresa **TOTVS®**, ubicada en Brasil.

### **3. Integración**

El alcance de la integración consiste en el envío de información por el **ERP Protheus®** relacionada a productos, clientes, listas de precio, cajas, formas de pago, etc, para que el **Bridge POS** envíe los movimientos de ventas, cierres de caja, entrada y salida de vuelto. De esta forma, es posible tener una solución robusta y flexible que cumpla con la legislación local y tenga funciones adherentes a las reglas de negocio del Minorista.

La principal área impactada de la empresa es la operación de la tienda, que tendrá el **Bridge POS** como punto de venta y el **Protheus®** en la retaguardia con los controles de Stock, Financiero, Facturación, Compras, Fiscal, Contable.

La integración de los sistemas se realiza básicamente por medio de servicios, consumidos de acuerdo con las estructuras de datos para el intercambio de información entre el **Protheus®** y el **Bridge POS**.

Los archivos se realizan en el **ERP Microsiga Protheus®**.

Los *Jobs* de control ejecutan la verificación de la base de datos para identificar los registros que deben exportarse al **Bridge Manager**, considerando los incluidos, modificados y habilitados desde la última exportación, además de realizar la transferencia de datos a una tabla intermedia.

Los movimientos de venta, venta previa, confirmación de pago, devolución, entrada de vuelto, retiro parcial de caja, informe Z, apertura/cierre de caja e inclusión de clientes se realizan en el **Synthesis Bridge Pos**.

No es posible acceder a las rutinas de transferencia/importación. Todo se ejecuta automáticamente en *background* por el *Job*, en un intervalo configurable de tiempo.

Para proporcionar flexibilidad y practicidad en la integración de los archivos y movimientos con el **Bridge,** se ha puesto a disposición un motor de integración entre los sistemas. Este motor se utiliza para soporte de control de integración, que contiene tablas auxiliares para configuración y grabación de datos, procesos automáticos para exportación y/o importación al **Protheus®** y log de errores para análisis.

En casos de exportación de archivos (productos, unidades de medida, lista de precios, etc.) el **Protheus®** es el *client* de la integración, es decir, realiza la activación de un **WebService** puesto a disposición por el **Bridge**.

En casos de importación de movimientos (venta, consulta de stock, informe Z, etc.) el **Protheus®** es el server de la integración, que pone a disposición un **WebService** para que el **Bridge** pueda acceder.

்

**Este documento** 

es de propiedad de la TOTVS. Todos

los derechos

reser

 $\odot$ 

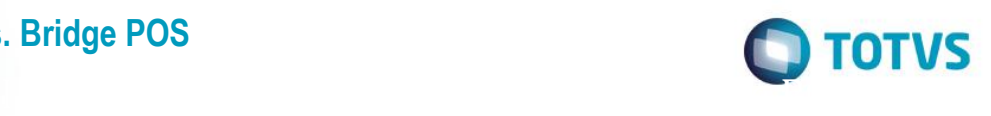

Los archivos de registros que permiten deshabilitar registros, una vez grabados en el sistema son:

- Proveedores
- Categoría de productos
- Unidades de medida
- Impuestos
- Productos
- Lista de precios (por medio de la fecha de vigencia)
- Formas de pago
- Parámetros de terminal
- Prefijos
- <span id="page-3-0"></span>**Clientes**

### **4. Alcance**

#### **4.1. Flujo**

<span id="page-3-1"></span>A continuación se presenta el flujo base de la integración de los registros y movimientos para dar una visión de los entes integrados entre los dos sistemas.

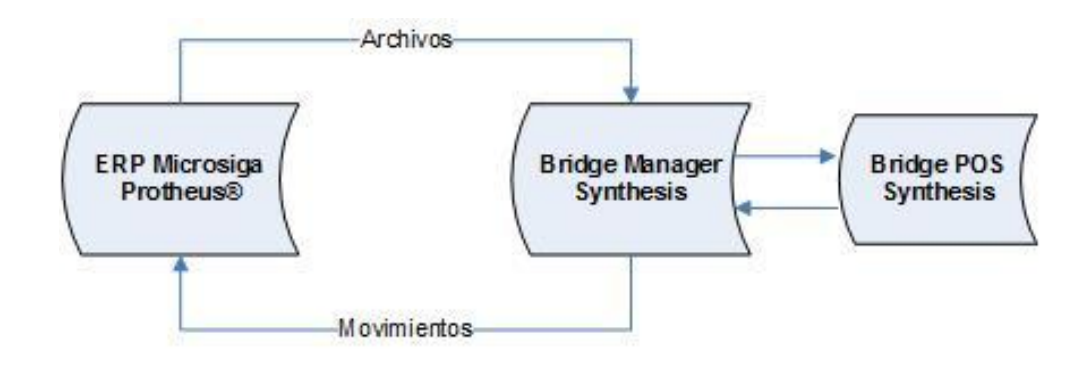

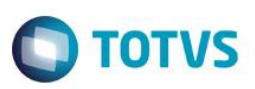

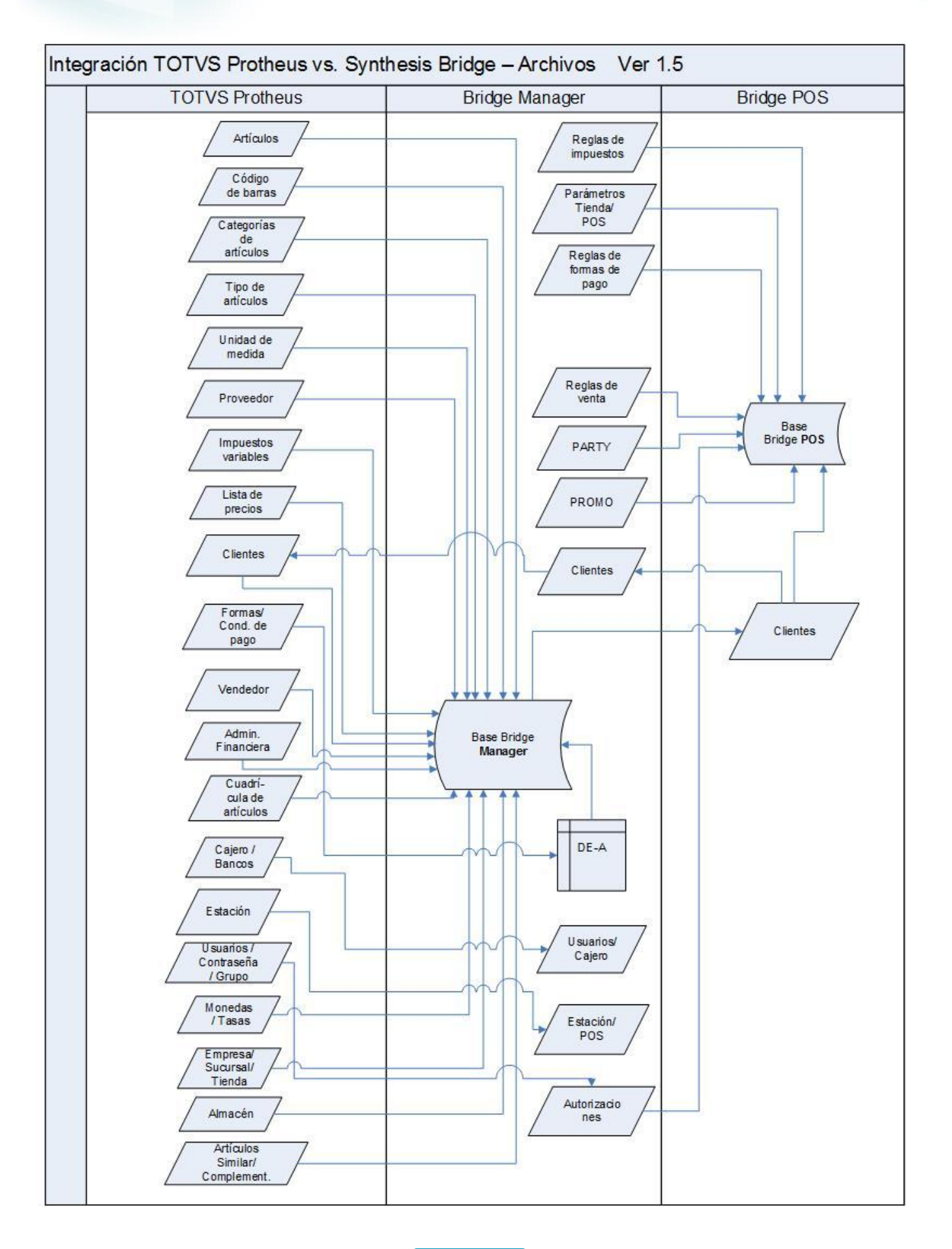

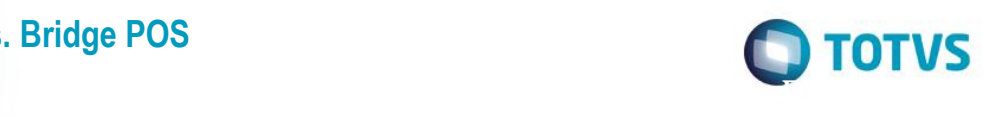

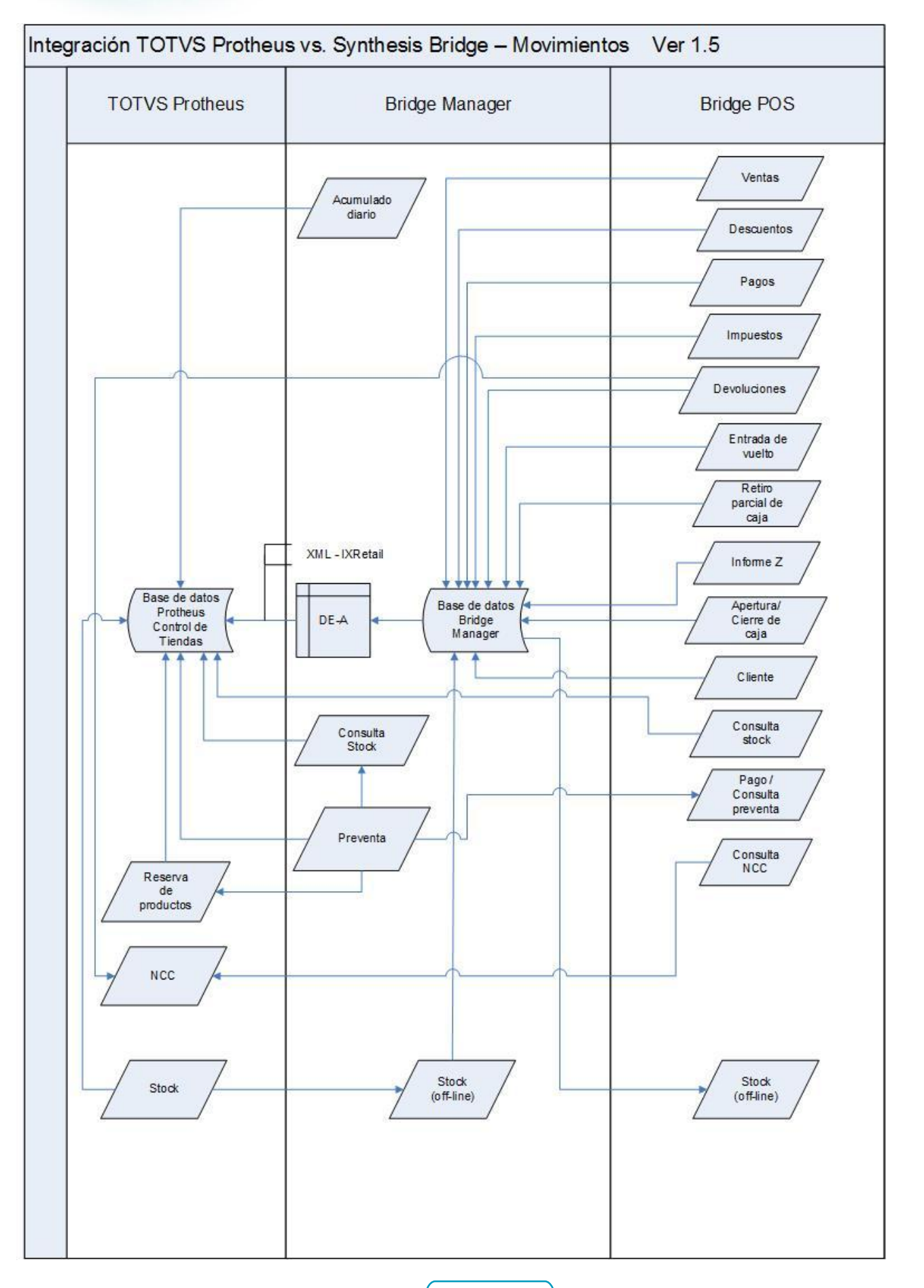

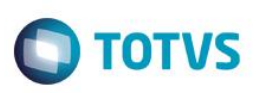

#### **4.2. Registros y movimientos**

<span id="page-6-0"></span>A continuación se listarán los registros y movimientos involucrados en la integración y sus definiciones.

#### **Productos**

Además de la propia estructura de productos, la integración pone a disposición los siguientes recursos:

- Ítems similares o equivalentes
- Ítems complementarios
- Grilla de productos
- Venta por código de pago/**SKU**
- Venta de unidades de medida con posibilidad de convertir la **UM**
- Campos de control que definen el comportamiento del proceso de venta:
	- o Venta en período restringido (bebidas alcohólicas)
	- o Permite devolución
	- o Requiere autorización del supervisor
	- o Permite cantidad fraccionada
	- o Requiere cantidad
	- o Requiere precio
	- o Requiere número de serie

#### **Lista de precios**

Tanto el **Protheus®** como el **Bridge** tratan precios regulares con fechas definidas de vigencia. Para las operaciones de venta, el **Bridge** determina el precio de venta con base en la fecha inicial de la operación. Si no hubiera un precio en la fecha correspondiente se utilizará el precio regular. Es posible definir una lista de precio por cliente o grupos de clientes.

#### **Formas de pago**

Las formas de pago se registran en la tabla **SX5**, sin embargo, **Synthesis** tiene una necesidad especial para el tratamiento de las formas de pago, es decir, las formas de pago con tarjeta se registran en la tabla **Administradora financiera (SAE)**. Para **Synthesis** las formas de pago con tarjeta tienen el mismo concepto de la **Administradora financiera en el Protheus**®.

#### **Grupos de formas de pago**

Los grupos de forma de pago definidos previamente en la integración son:

- o Cash
- o Check
- o Coupon
- o Card
- o Cash on delivery
- o Nota de crédito
- o Crédito

Las Notas de crédito se emitirán en el **Bridge** y se enviarán junto con los datos de la venta. Para utilizar las notas de crédito como forma de pago para compensar en ventas futuras, el **Protheus®** pone a disposición un servicio para buscar los documentos y enviar al **Bridge**.

Este documento es de propiedad de la TOTVS. Todos los derechos reservados

 $\ddot{\circ}$ 

Este documento es de propiedad de la TOTVS. Todos los derechos

෧

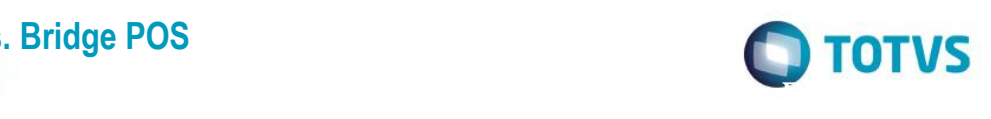

#### **Cotización de monedas extranjeras**

Las cotizaciones se envían diariamente del **Protheus®** al **Bridge**.

#### **Clientes**

El **Protheus®** carga los registros de clientes en las diferentes tiendas con los datos personales y las configuraciones fiscales. De la misma forma, se permitirá enviar el registro de un nuevo cliente a partir del **Bridge** al **Protheus®** para los casos en los que el cliente está registrado en la propia tienda.

#### **Ventas/devoluciones**

La información de ventas y devoluciones se envían en un intervalo de tiempo del **Bridge Manager,** después de procesar las diversas operaciones realizadas en el **POS**. Esta información contiene todos los detalles de los atributos de las transacciones, tales como: datos de la transacción, datos del comprobante fiscal, datos de clientes, productos, descuentos, impuestos, formas de pago etc.

#### **Movimientos de control**

Las transacciones de entradas de vuelto, retiros parciales de caja, apertura y cierre de caja se envían de forma similar a las ventas inmediatamente después de ser procesada por el **Bridge Manager**.

#### **Conciliación de caja**

Posibilidad de emisión del Informe Z vía impresora fiscal en cada **Bridge POS** e integración de la conciliación de Caja para su cierre, para controlar el flujo de dinero en las tiendas. Por Caja, es posible informar el valor total de entrada de vuelto, retiros parciales de caja, ventas por formas de pago y devoluciones.

#### **Venta previa**

La venta previa se ingresa en el **Bridge** y después de su procesamiento por el **Bridge Manager**, se envía al **Protheus®** para que pueda importarse para su finalización en el **PDV**. Si no la encuentra en el Protheus, debido al tiempo de procesamiento, la venta previa considerada es del propio **Bridge,** después, una vez finalizada, se envía al **Protheus®.** El registro de la venta previa siempre se realiza en el Bridge y posteriormente se exporta al **Protheus®.**

#### **Consulta de stock**

Esta consulta se realiza de forma online a partir de una solicitud del Bridge al Protheus, mostrando la cantidad disponible de todos los almacenes y sucursales. Al incluirse en una transacción de venta, los ítems se reservan para que no los venda otro PDV. Está permitida la realización de la reserva de otra sucursal para que el consumidor pueda comprar en una tienda y retirar en otra que esté disponible.

## **Promoción (Promo)**

 $\ddot{\circ}$ 

்

## **Backoffice Protheus vs. Bridge POS**

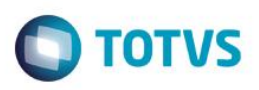

La integración de la promoción consiste en el envío del código de la promoción aplicada en el ítem de la venta y enviada al Protheus.

#### **Impuestos**

Para realizar la inclusión de los impuestos en el archivo de **Impuestos variables (SFB)** es necesario prestar mucha atención al cumplimentar los campos **Clasif.(FB\_CLASSIF) y Clase Imp.(FB\_CLASSE).** También se pusieron a disposición campos exclusivos para la integración Synthesis en este archivo. Los campos disponibles son: **Categoría de impuestos, Uso ítem, Categoría ítem, Código regla, Valor bruto, Tipo impuesto y Forma de cálculo.** 

La cumplimentación de estos campos es fundamental para la integración de este archivo al Sistema Bridge y no influye en las rutinas de cálculo de impuestos en el **Protheus®**. Para ello, en el Fiscal acceda a **Actualizaciones/Archivos/Impuestos Variab.**

#### **Tablas auxiliares impuestos – SX5**

Se han puesto a disposición tablas auxiliares con contenidos definidos previamente en el archivo de impuestos. Estas tablas se almacenan en el archivo SX5. Las tablas auxiliares disponibles para completar el archivo de impuestos para integración con Bridge son:

- ZA Categoría de Impuestos.
- ZB Tipo de impuestos por jurisdicción.
- ZC Categoría de ítems para impuestos.
- ZD Uso del ítem.
- ZE Clase de impuestos.
- ZF Reglas de impuestos.

#### **Tipo de impuestos:**

**Impuestos variables** - Percepciones de **IIBB** o **IVA**

Para efectuar la integración del archivo de **Impuestos variables (SFB),** además de la cumplimentación de los campos clave para registrar el impuesto, es fundamental cumplimentar los siguientes campos:

- El campo **Clasif.(FB\_CLASSIF)** debe cumplimentarse con el contenido *1* = Ingresos brutos para percepciones de IB(IIBB) o con el contenido *3 = IVA* para percepciones de IVA(VAT).
- El campo **Clase Imp.(FB\_CLASSE***)* debe cumplimentarse con el contenido *P = Percepción.*

#### En Fiscal, acceda a **Actualizaciones/Archivos/Impuestos Variab.**

#### **Impuestos internos ítems**

Para realizar la integración del archivo Impuestos internos(SFB), además de la cumplimentación de los campos clave para el registro del impuesto, es fundamental cumplimentar los siguientes campos:

- El campo **Clasif.(FB\_CLASSIF)** debe cumplimentarse con el contenido *2 = Internos.*
- El campo **Clase Imp.(FB\_CLASSE)** debe cumplimentarse con el contenido *I = Impuestos*.

#### En **Fiscal** acceda a **Actualizaciones/Archivos/Impuestos Variab.**

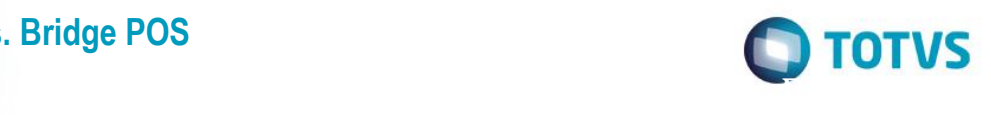

#### **Impuestos IVA de productos**

Para realizar la integración del archivo **Impuestos IVA** de los **Productos (SFB)** además de la cumplimentación de los campos clave para el registro del impuesto, es fundamental cumplimentar los campos:

- El campo **Clasif.(FB\_CLASSIF)** debe cumplimentarse con el contenido *3 = IVA*.
- El campo **Clase Imp.(FB\_CLASSE)** debe cumplimentarse con el contenido *I = Impuesto*.

En **Fiscal** acceda a **Actualizaciones/Archivos/Impuestos Variab.**

#### <span id="page-9-0"></span>**4.3. Servicios de la integración**

Los servicios Bridge que permiten el envío de los archivos a partir de la retaguardia al PDV son:

 **Clientes:** este servicio tiene como objetivo permitir la importación del archivo de clientes registrados en el Protheus, tanto para personas físicas como jurídicas, con la finalidad de emitir los documentos fiscales correspondientes.

#### **Archivos relacionados con productos**:

- Unidades de medida
- Tipo de producto
- Niveles de jerarquía
- Categorías de productos
- Códigos de barra (captura)
- Productos
- **•** Proveedores
- Productos similares
- Productos complementarios
- Lista de precios por fecha de vigencia
- **Depósito (almacén)**
- **Usuarios**
- **Puntos de venta**
- **Datos de la tienda**
- **Formas de pago**
	- o Configuración de formas de pago
	- o Administradora financiera del Protheus (Visa, Master, Amex)
- **Impuestos**
	- o IVA
	- o Impuestos internos
	- o Percepciones / Retenciones
- **Configuraciones y parámetros del sistema**

Los servicios **Protheus®** responsables por permitir el envío de movimientos realizados en el producto **Bridge** son:

- Información sobre comprobantes de venta/devolución
	- o Datos del encabezado de la transacción
	- o Datos fiscales de la transacción
	- o Datos de la transacción original (solamente para devoluciones)
	- o Detalle de los productos
		- Código del producto
		- Código de captura
		- Cantidad asociada a la unidad de medida

Este documento es de propiedad de la TOTVS. Todos los derechos reservados

ര

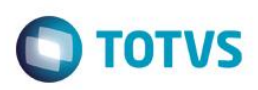

- Precio
- Descuento
- IVA e Impuestos calculados
- Vendedor
- o Detalle de impuestos de la transacción
	- Percepciones/Retenciones calculadas durante la transacción
- o Formas de pago
	- Tipo de pago
	- Fecha de vencimiento
	- Valor pagado
- o Vuelto
- o Totales de la transacción
	- Valor bruto positivo
		- Valor neto
		- Total de descuentos
	- Total de impuestos
- Información de ventas previas
- Información de otros movimientos
	- o Tipo de transacción: Entrada de vuelto/Retiro parcial de caja
	- o Formas de pago involucrados:
	- Tipo de pago
		- Valor de la transacción
- Informe Z
- Apertura y cierre de caja
- Consulta de stock
- o Consulta de stock por almacén
- Reserva de stock
- Subida de clientes a partir del PDV
- Consulta de Nota de crédito
- <span id="page-10-0"></span>Consulta de venta previa para finalizarse en el PDV.

### **4.4.Premisas y restricciones**

- 1. Las adecuaciones fiscales de ambos sistemas abarcan al mercado argentino.
- 2. No forma parte de la integración el producto **VTOL**.
- 3. No se realizará integración directa entre **Protheus®** y **Bridge** con el entorno de **Compras**.
- 4. Los impuestos cubren escenarios con emisión de comprobantes fiscales de *ticket* al consumidor final, *ticket* factura (A/B), notas de crédito (A/B) y emisión de facturas que correspondan si los límites fiscales impiden la emisión de *ticket* factura.
- 5. Las reglas de descuento no están integradas y se aplicarán en el **PDV** a partir de la configuración en el propio Sistema **Bridge.**
- 6. No se toma en cuenta la consulta de stock ni la venta considerando el lote (Trazabilidad).
- 7. El producto **Bridge POS** es compatible con:
	- Plataformas: Windows y dispositivos que sean compatibles con **JavaPOS, Bases de Dados SQL Express, Server 2008**.
	- **Hardware:** PC
	- Dispositivos compatibles:

෧

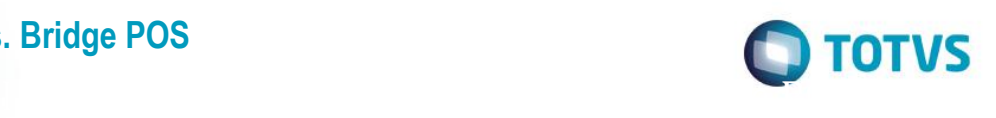

- o Impresoras fiscales.
- o Impresoras no fiscales (Láser).
- o Lectora de códigos de barras.
- o Lectora de banda magnética.
- o Balanzas (lectora de peso).
- o Gaveta de dinero.
- o Display de PDV.
- o Monitor Touch Screen.

## <span id="page-11-0"></span>**5. Requisitos previos instalación/implantación/utilización**

1. Para instalar la integración, el **ERP Protheus®** debe estar ejecutando como mínimo el **Release 11.80** y el entono debe estar configurado para **Argentina,** mientras que el **Bridge** debe instalarse a partir de la **Versión 2**.

2. Es necesario efectuar la configuración del **Web Services** para realizar la comunicación de los *jobs* de integración para el envío de los datos al **Bridge**, completar las tablas del **motor de integración** y las tablas **DE-A**, creadas en función de las diferencias de estructura de datos entre los dos **Sistemas**.

3. Las premisas de *Hardware* y **Sistema operativo** en el entorno **Protheus®,** deben seguir las especificaciones estándar definidas por **TOTVS**®.

4. La documentación de **Synthesis** utilizada para la realización de la integración, es el **Manual de usuario Bridge Core Client Library Versión 1.41** y que debe solicitarse a la empresa **Synthesis** por medio del sitio [http://www.synthesis-rs.com/.](http://www.synthesis-rs.com/) 

## <span id="page-11-1"></span>**6. Instalación/Actualización**

Para realizar la implantación de la integración, es necesario ejecutar los updates **UPDLO114** y **UPDLO143** y realizar los procedimientos de configuración del boletín técnico [Integración Protheus vs. Bridge POS](http://tdn.totvs.com/pages/viewpage.action?pageId=181963082) – Synthesis.

## <span id="page-11-2"></span>**7. Flujo de la información**

El detalle de los flujos de la información están mencionados en el boletín técnico referido en la sesión anterior.

### <span id="page-11-3"></span>**8. Anexos**

El documento adjunto contiene información más detallada sobre la arquitectura y funcionamiento del sistema **Protheus®**:

**Boletín técnico:** [Integración Protheus vs. Bridge POS.](http://tdn.totvs.com/pages/viewpage.action?pageId=181963082)

Este documento es de propiedad de la TOTVS. Todos los derechos reservados

 $\overline{a}$